- **Objectif :** réaliser une animation en utilisant un logiciel de dessin (Illustrator) et le logiciel d'animation Web (Flash).
- **Description :** à partir de l'animation Flash "terre.fla", récupérer les différentes séquences de la phase de rotation de la terre. Depuis Illustrator redessiner les continents avec la couleur du logo "SiteWeb". Recréer l'animation dans Flash

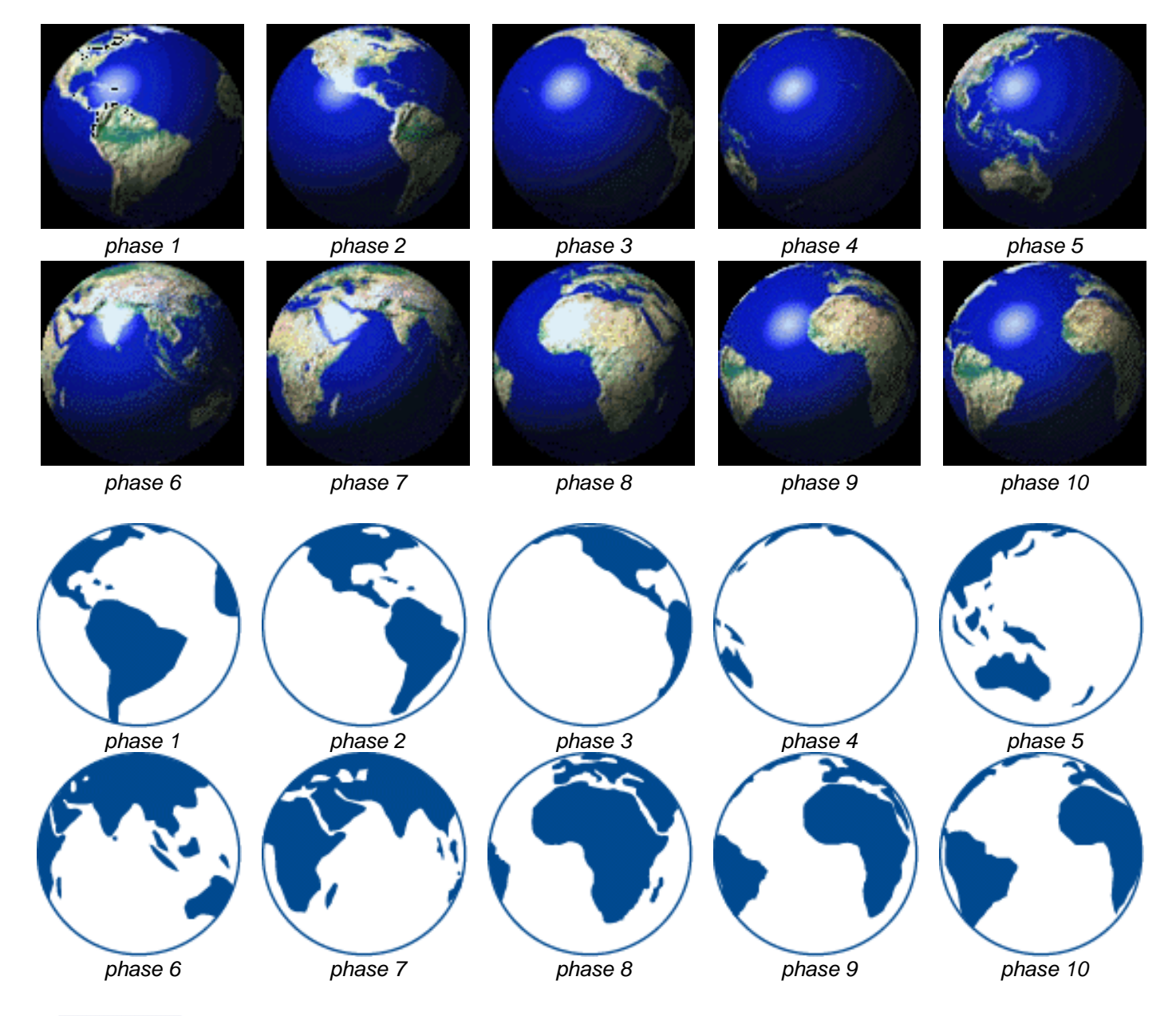

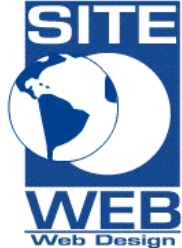

Voici le résultat final. La terre devra donc tourner indéfiniment sur elle-même. Regarder la page d'accueil du site [www.falik.ch](http://www.falik.ch/) pour voir l'animation. Soyez précis dans le positionnement de votre animation, placez la dans le coin haut gauche pour que l'animation puisse être exportée dans sa taille définitive.